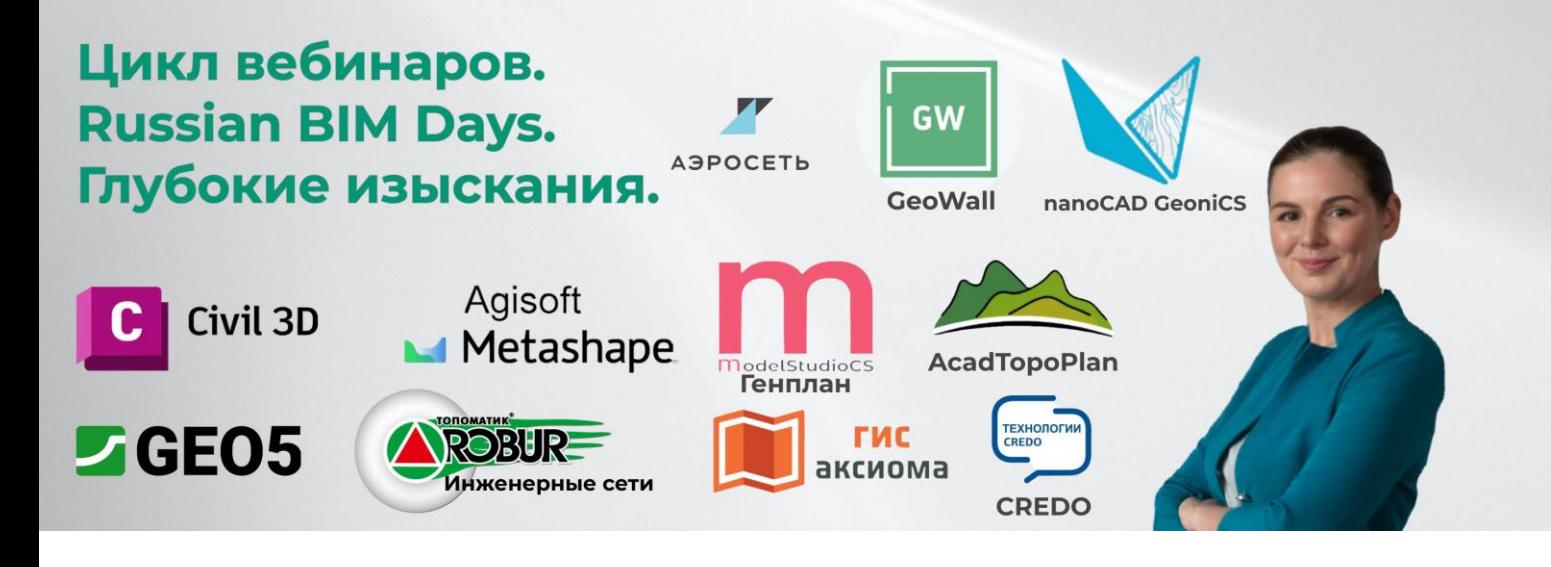

Друзья, перед вами результат большой работы, проведенной ИЕСофт-ИнфоСАПР в осенью 2023 года. Это УНИКАЛЬНЫЙ цикл вебинаров под общим названием **Russian BIM Days. Большая стройка**, посвященный российским BIM системам в области управления процессами проектирования и строительства.

**Цель Russian BIM Days. Глубокие изыскания** – дать российским проектировщикам удобный инструмент для выбора софта для работы и подбора аналогов зарубежным программам по таким смежным областям, как: геодезия, геология, генплан, внешние инженерные сети, ГИС, фотограмметрии и пр.

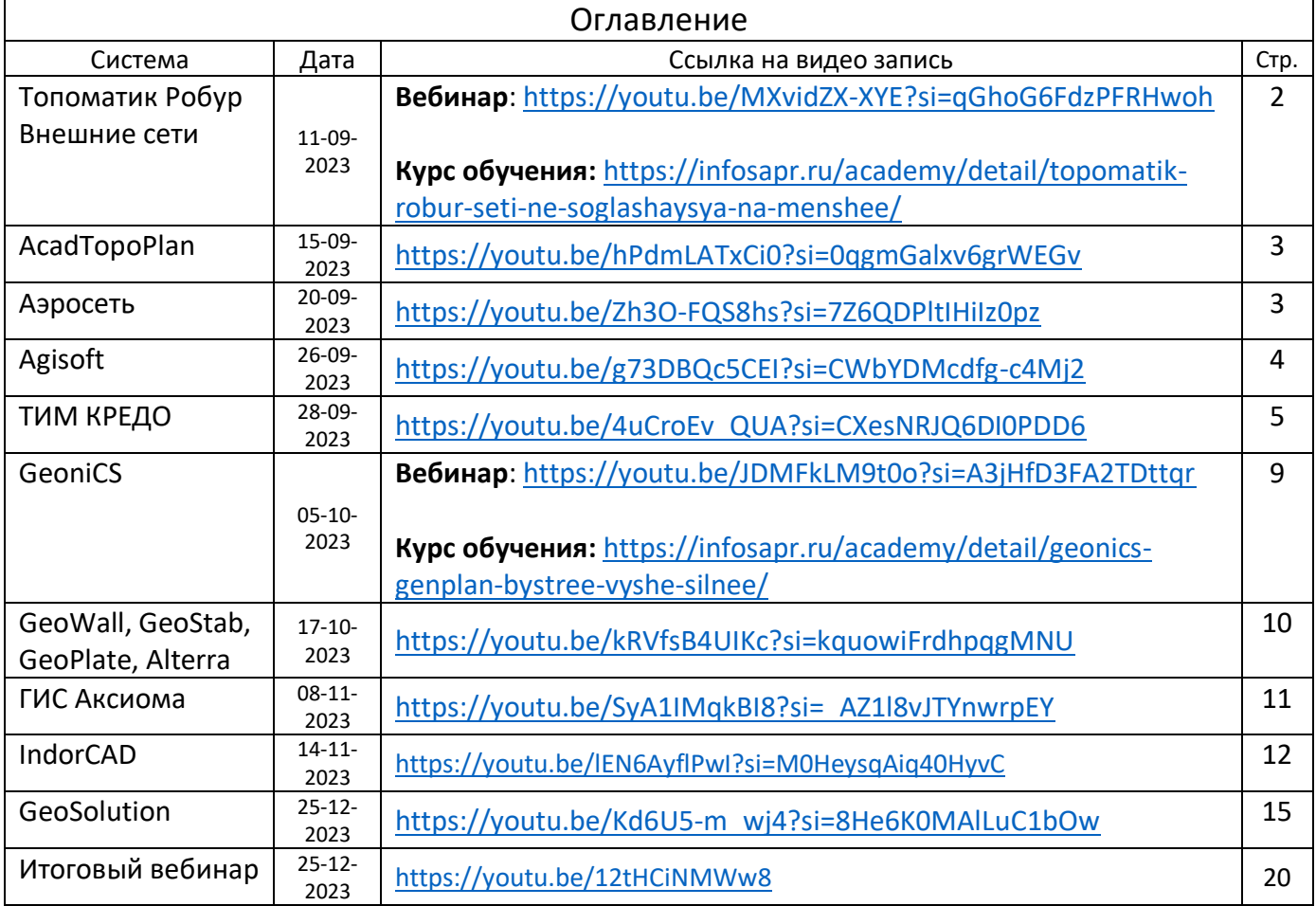

# **10 производителей** присоединились к **Russian BIM Days. Глубокие изыскания**.

# Топоматик Робур Инженерные сети

## (ссылка на программу [https://www.iesoft.ru/products/topomatic/\)](https://www.iesoft.ru/products/topomatic/)

Программа из семейства отечественных САПР и BIM ТОПОМАТИК Робур. Предназначена для проектирования инженерных сетей различного назначения: канализации, водопровода, газопровода, тепловых сетей, сетей связи, наружного освещения, контактной сети, линий электроснабжения и других.

В программе реализовано построение плана и профиля сети, выбор элементов сети из встроенных библиотек данных, назначение конструкций узлов сети, моделирование объектов траншей и котлованов с подсчетами объемов работ. Реализованы расчетные функции, а также моделирование участков горизонтального бурения и создание зон отводов различного назначения.

В качестве выходных данных могут быть созданы чертежи плана, продольного профиля сети, чертежи колодцев и др., а также различные ведомости и спецификация сети. «Топоматик Robur – Инженерные сети» использует данные всей линейки, позволяя интегрировать процесс проектирования сети в общую технологическую последовательность.

#### **Таблица Функционала**

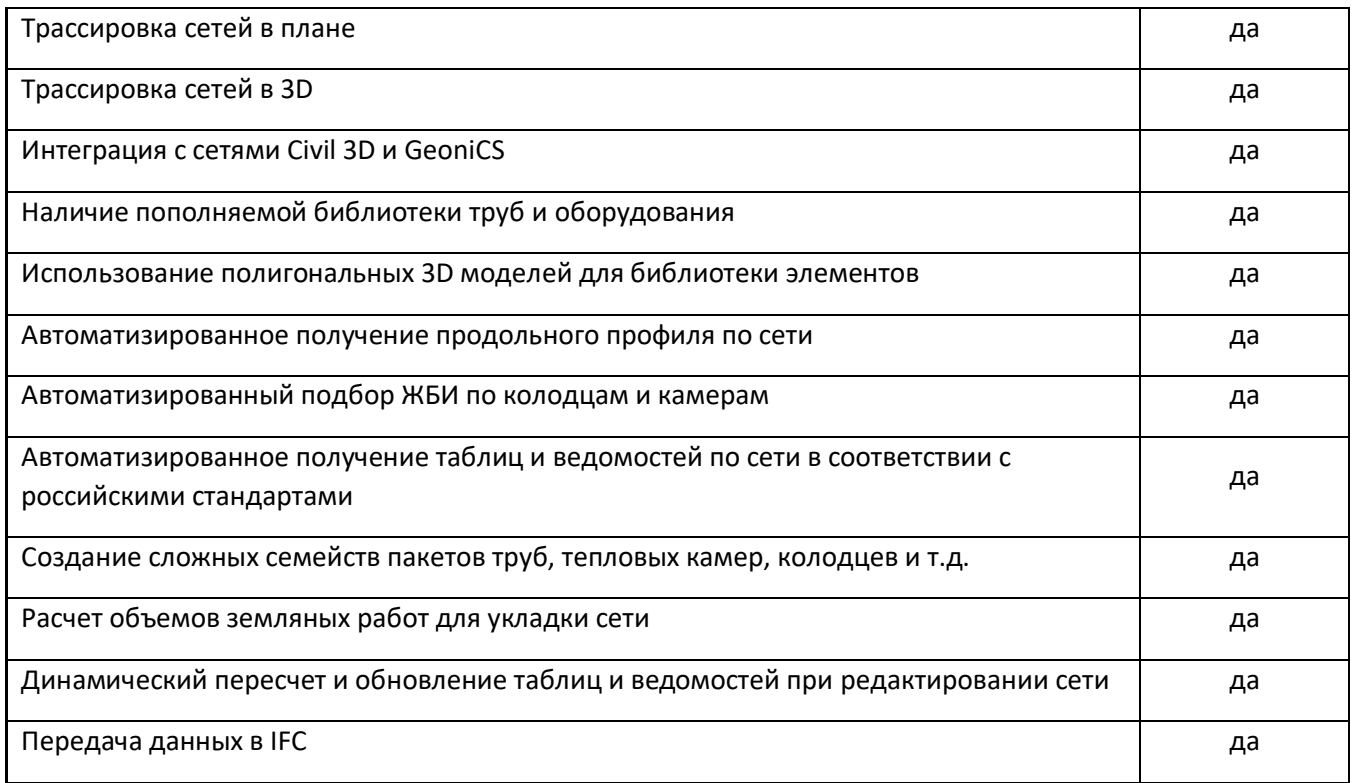

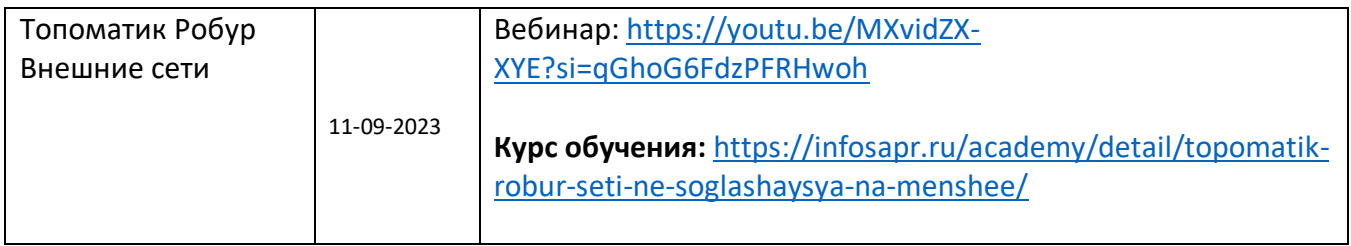

# AcadTopoPlan

## (ссылка на программу [https://www.iesoft.ru/products/acadtopoplan/acadtopoplan/\)](https://www.iesoft.ru/products/acadtopoplan/acadtopoplan/)

Это приложение для AutoCAD и nanoCAD, которое позволяет автоматизировать процесс создания картографического материала и приведения его в соответствие официальным стандартам (требованиям комитетов по градостроительству и архитектуре Москвы, Санкт-Петербурга и других субъектов Российской Федерации).

Приложение предназначено для специалистов, а также организаций, родом деятельности которых являются топографические и инженерно-геодезические изыскания для строительства.

#### **Таблица Функционала**

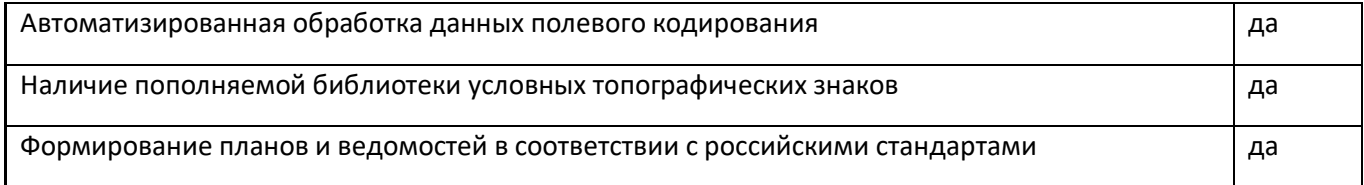

#### **Ссылка на вебинар**

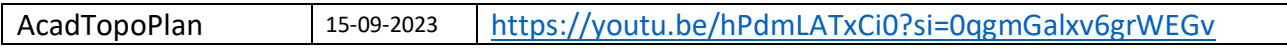

## Аэросеть

## (ссылка на программу [https://www.iesoft.ru/products/aeroset/aeroset/\)](https://www.iesoft.ru/products/aeroset/aeroset/)

Программа для проектирования систем вентиляции, воздухоподготовки и кондиционирования горнодобывающих предприятий.

Аэросеть — это аналитический комплекс для моделирования систем вентиляции, воздухоподготовки и кондиционирования горнодобывающих предприятий. Программа разработана в тесном контакте со специалистами научных, проектных и горнодобывающих предприятий.

### **Таблица функционала**

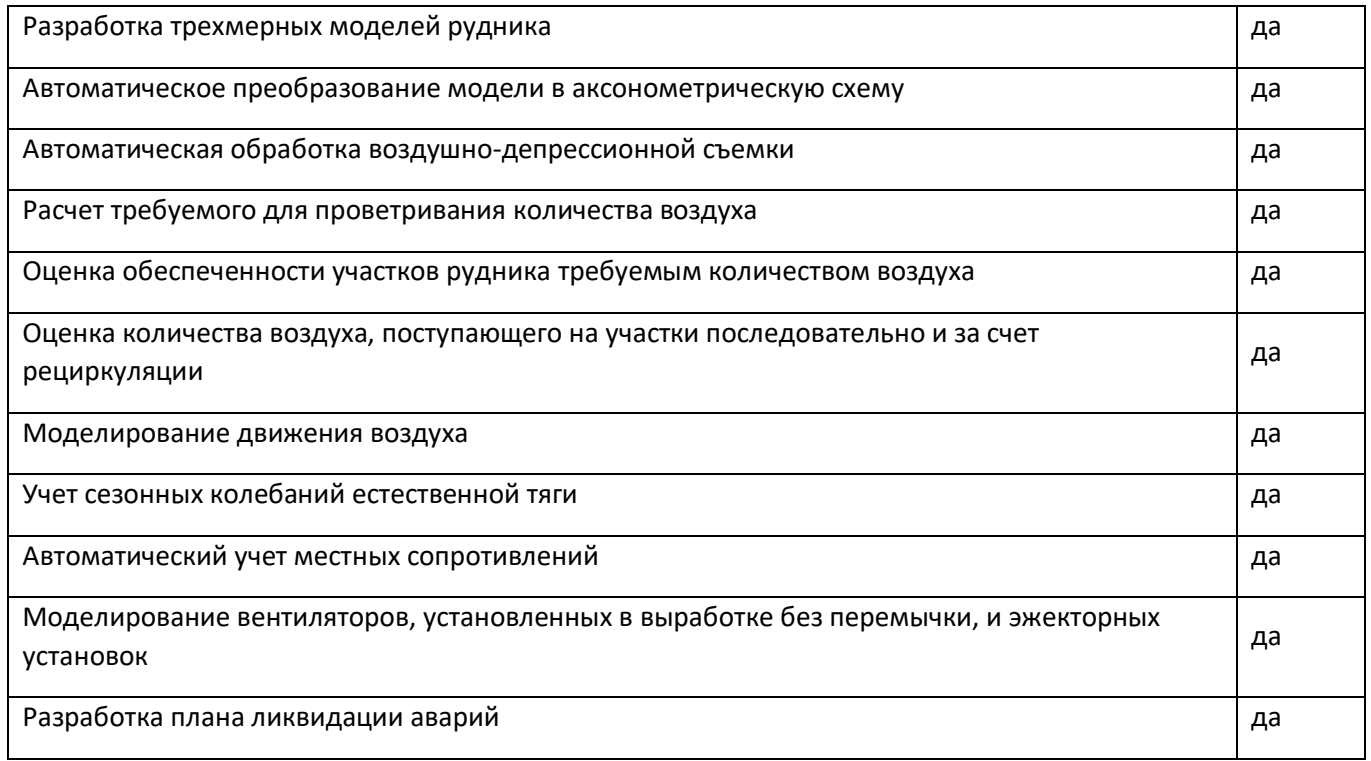

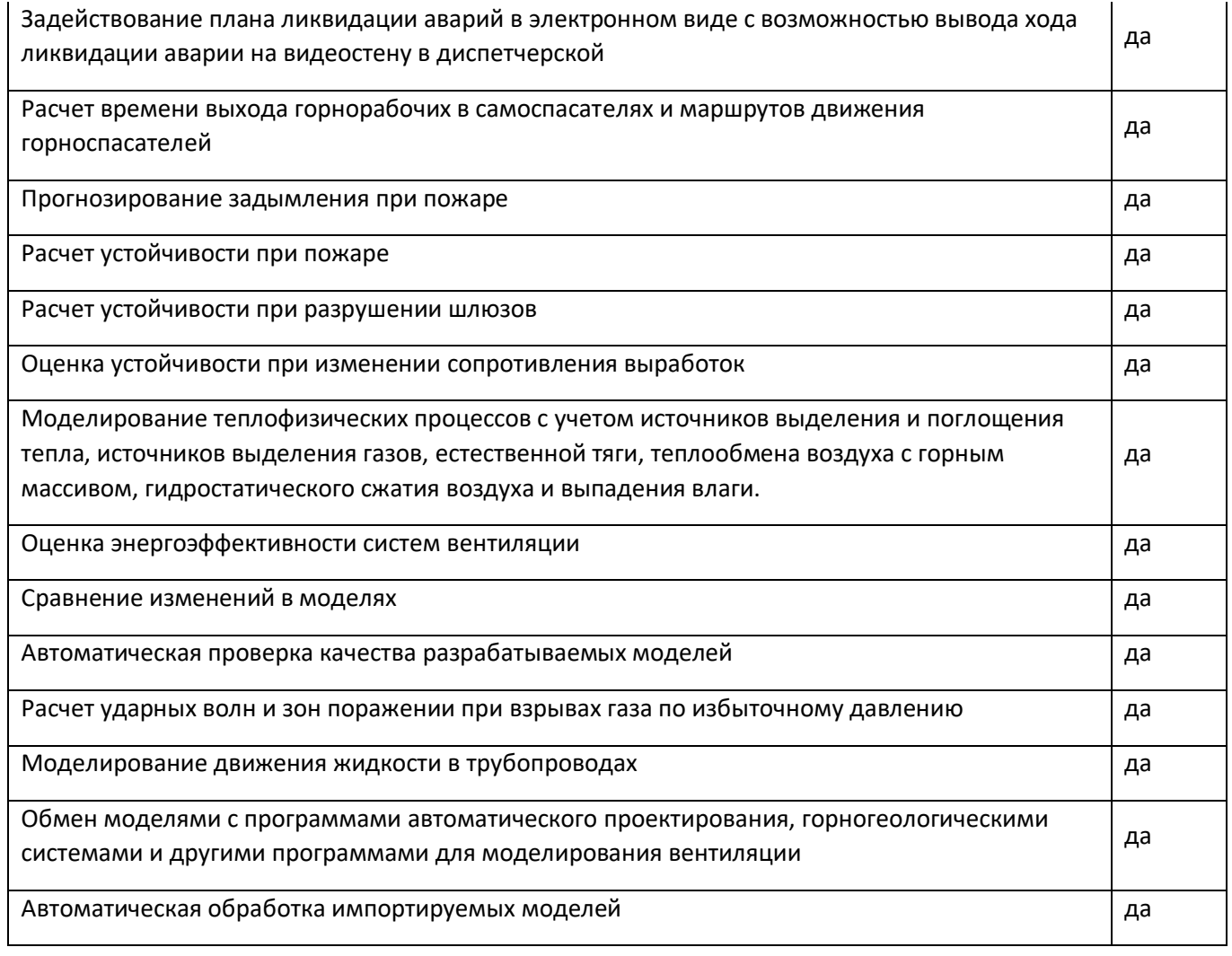

Аэросеть 20-09-2023 <https://youtu.be/Zh3O-FQS8hs?si=7Z6QDPltIHiIz0pz>

## Agisoft

## **(ссылка на программу [https://www.iesoft.ru/products/geoscan/agisoft-metashape-professional/\)](https://www.iesoft.ru/products/geoscan/agisoft-metashape-professional/)**

Программный продукт Agisoft Metashape позволяет на основе цифровых снимков получать пространственные данные, которые могут быть использованы в приложениях ГИС, для документации культурного наследия, создания визуальных эффектов, а также для непрямых измерений различных по масштабу объектов.

Программное обеспечение Agisoft Metashape внесено в Единый реестр российских программ для электронных вычислительных машин и баз данных. Записи в реестре №2184 от 08.11.2016 и №10523 от 17.05.2021.

### **Таблица функционала**

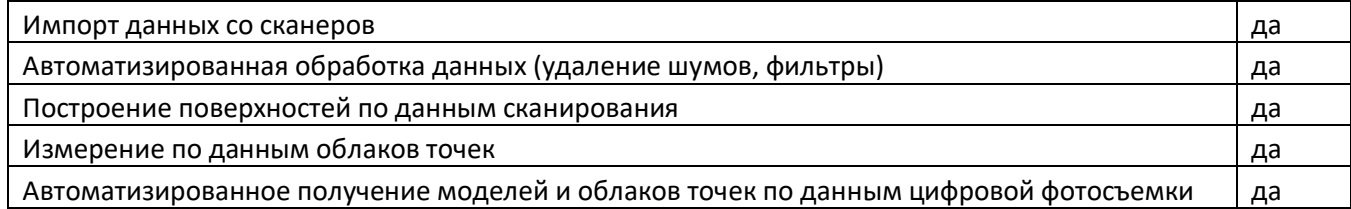

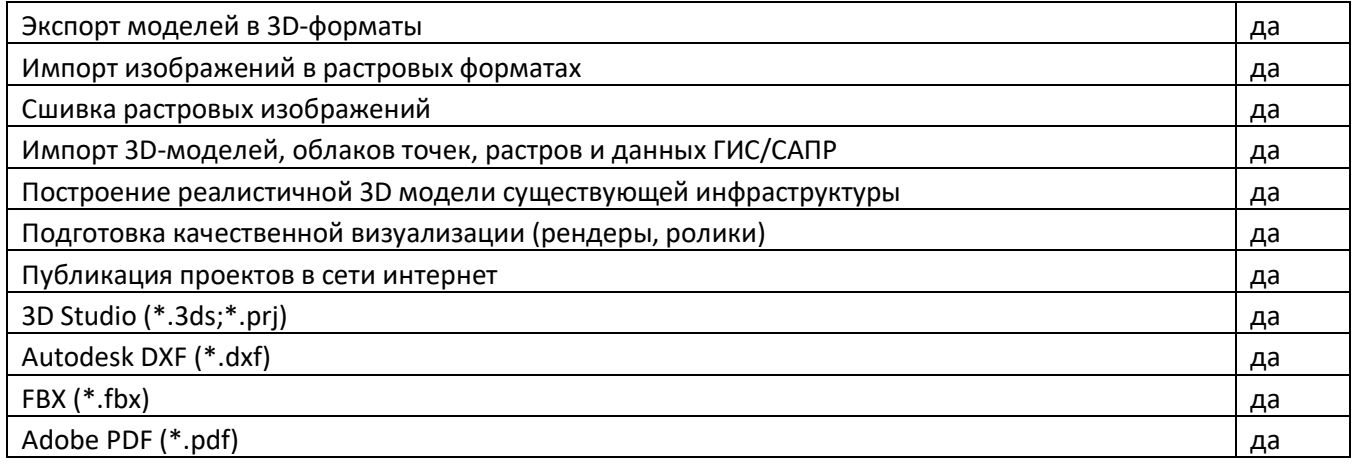

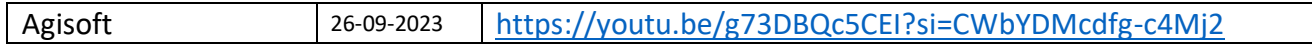

## **ТИМ КРЕДО**

### (ссылка на программу https://www.iesoft.ru/products/credo/)

За время своего развития комплекс программных продуктов КРЕДО прошел путь от системы проектирования нового строительства и реконструкции автомобильных дорог (САПР КРЕДО) до многофункционального комплекса. С помощью программных продуктов КРЕДО обеспечивается автоматизированная обработка данных в геодезических, землеустроительных работах, инженерных изысканиях; подготовка данных для различных геоинформационных систем; создание и инженерное использование цифровых моделей местности; автоматизированное проектирование транспортных коммуникаций, генеральных планов объектов промышленного и гражданского строительства.

В настоящее время решения КРЕДО объединены в единую технологическую цепочку обработки информации — от производства изысканий и проектирования до последующей эксплуатации объекта. Это позволяет не только автоматизировать обработку информации в различных областях (инженерногеодезические, инженерно-геологические изыскания, проектирование и другие), но и сформировать единое информационное пространство, описывающее исходное состояние территории (модели рельефа, ситуации, геологического строения) и проектные решения создаваемого объекта.

### Таблица Функционала

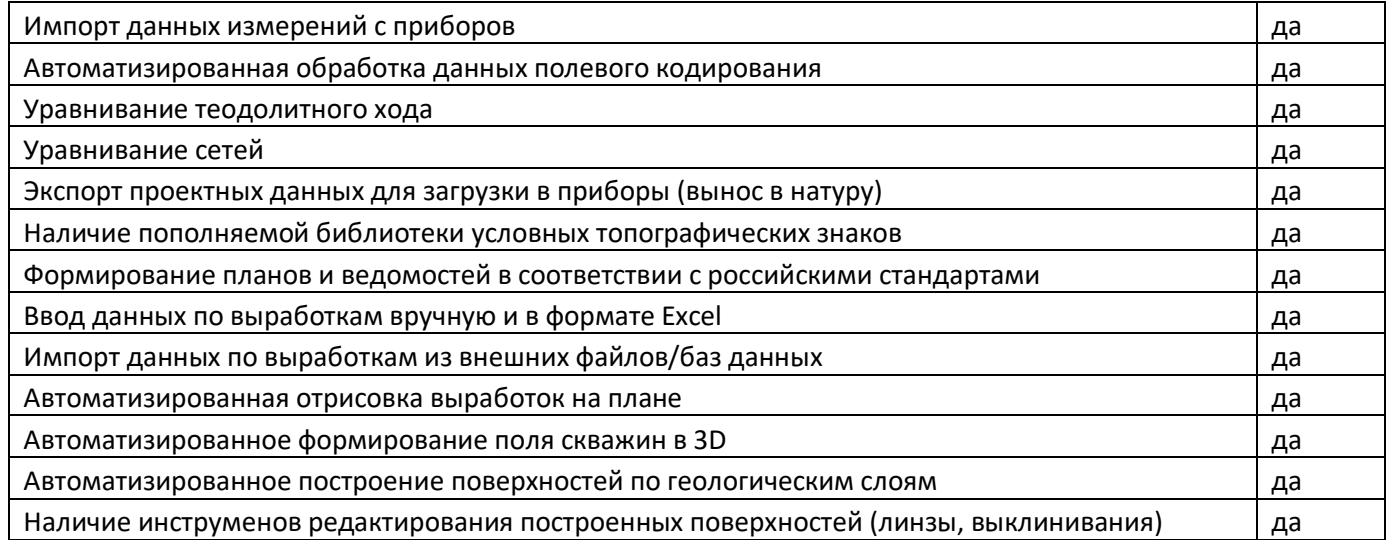

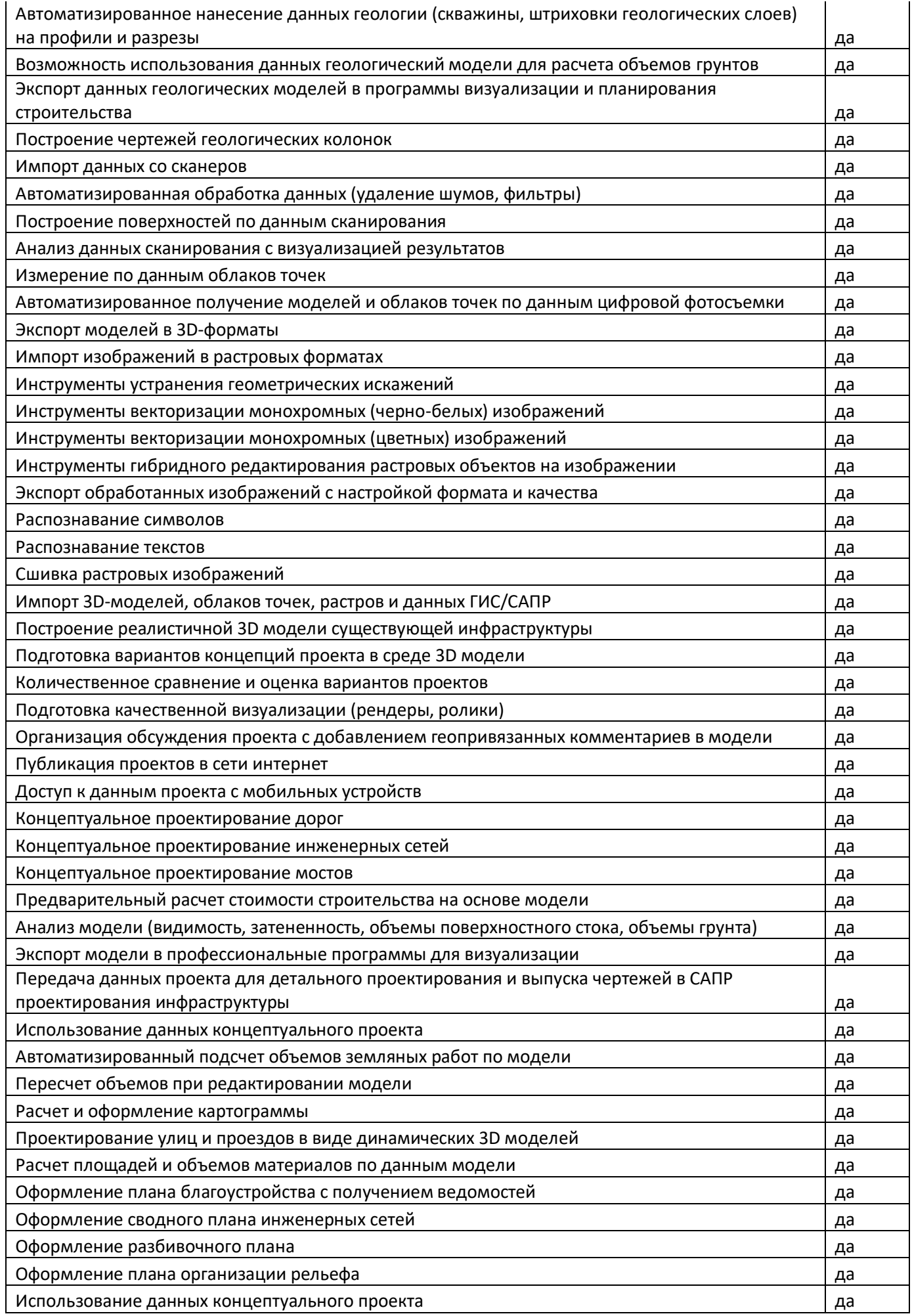

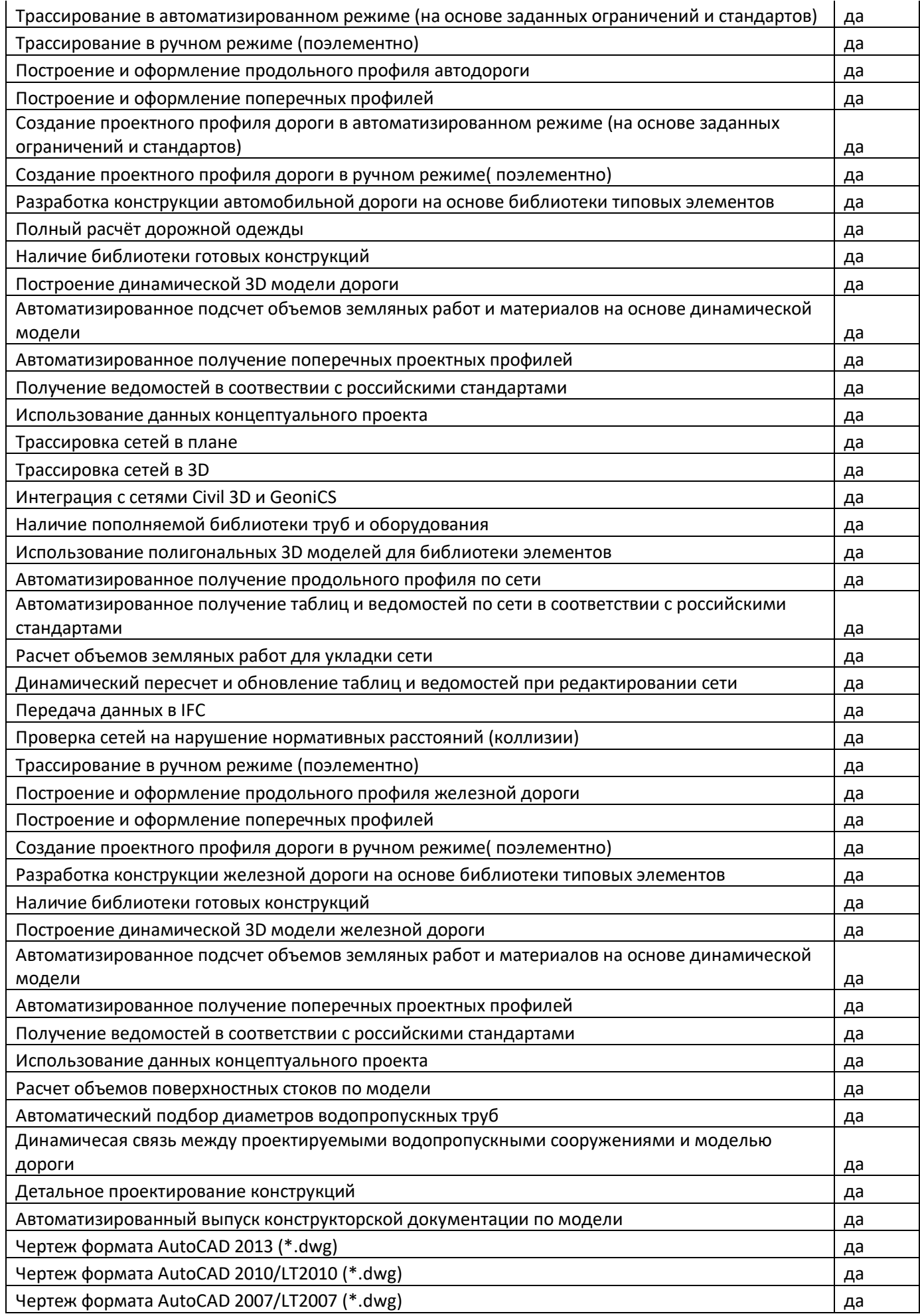

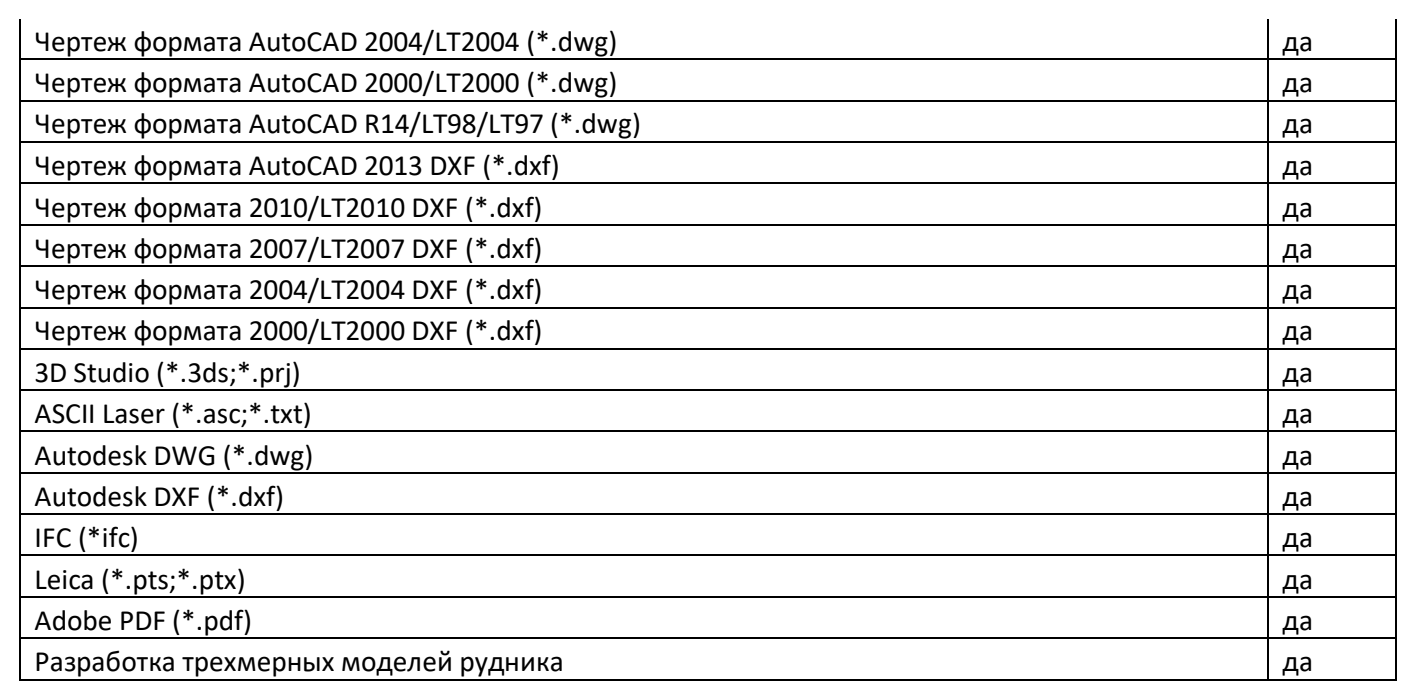

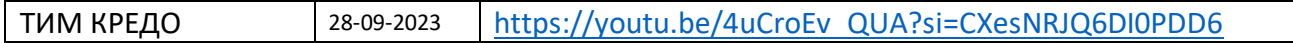

## **GeoniCS**

# (ссылка на программу https://www.iesoft.ru/products/csoft-development/geonics/) (ссылка на программу https://www.iesoft.ru/products/nanosoft/nanocad-geonics/)

Профессиональный инструмент для автоматизации проектно-изыскательских работ в области землеустройства, изысканий и генплана, проектирования и моделирования инженерных коммуникаций и линейно-протяженных объектов.

### Таблица Функционала

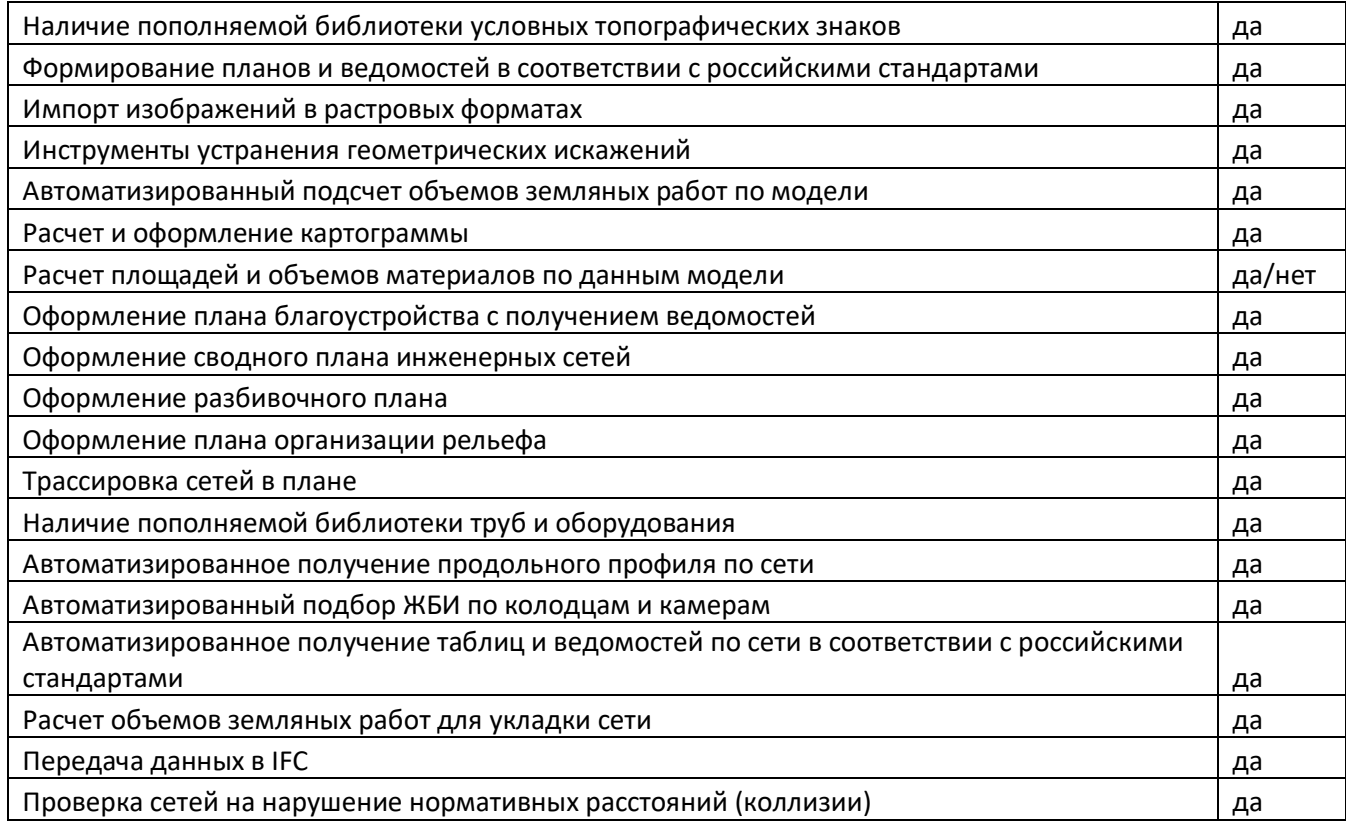

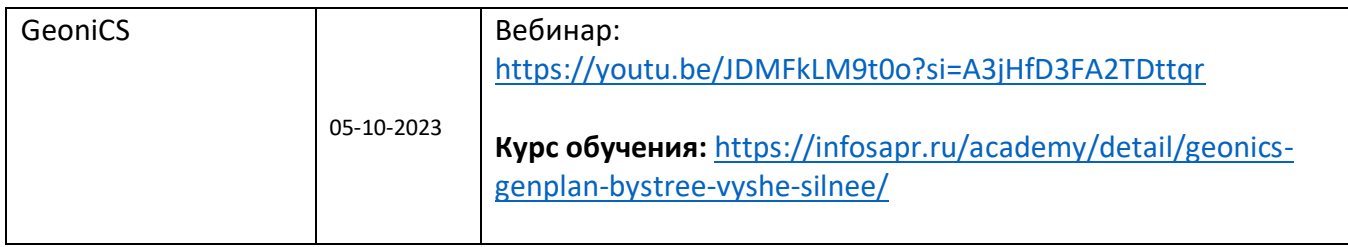

# GeoWall, GeoStab, GeoPlate, Alterra

## **(ссылка на программу [https://www.iesoft.ru/products/malinin\\_soft/alterra/\)](https://www.iesoft.ru/products/malinin_soft/alterra/)**

Программа **GeoWall** предназначена для расчета на прочность и устойчивость ограждающих конструкций, выполненных в виде: «стены в грунте», ограждений из буронабивных и грунтоцементных свай, шпунта, труб и двутавров.

Программа **GeoStab** предназначена для оценки общей устойчивости откосов, склонов или котлованов в условиях сложного геологического строения грунтового массива. Программа позволяет проводить расчет коэффициента запаса устойчивости, а также определять оползневое давление.

Программа **GeoPlate** предназначена для расчета плитных фундаментов на естественном или укрепленном основании, а также для расчета осадок насыпи.

Программа **Alterra** предназначена для расчета напряженно-деформированного состояния системы «основание-фундамент-сооружение», оценки прочности и устойчивости геотехнических сооружений методом конечных элементов в плоской постановке.

### **Таблица Функционала**

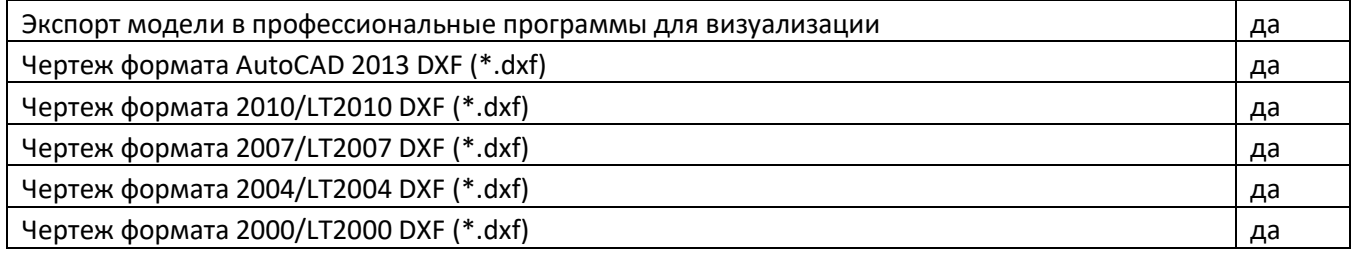

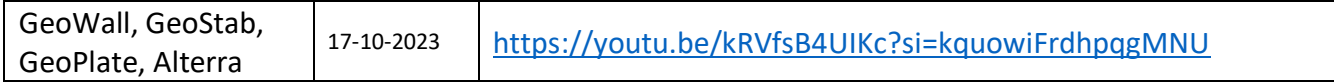

## ГИС Аксиома

## (ссылка на программу https://www.iesoft.ru/products/gis-aksioma/gis-aksioma/)

Программа представляет собой современную геоинформационную платформу для персональных компьютеров, предназначенную для подготовки, хранения, отображения, редактирования, анализа, оформления, управления и обмена пространственными (картографическими) данными.

Основными областями применения ГИС Аксиома являются:

- государственное и муниципальное управление;  $\bullet$
- $\bullet$ недропользование и маркшейдерия;
- реестр недвижимости и землеустройство;  $\bullet$
- территориальное планирование, градостроительство и архитектура;  $\bullet$
- сотовая связь и телекоммуникации (оптимизация размещения оборудования, анализ  $\bullet$ распространения сигнала и т.д.);
- экология, геология, науки о Земле;  $\bullet$
- торговые сети и банки (анализ потоков покупателей, оптимизация  $\bullet$
- выбора мест для размещения торговых точек, офисов и т.д.).  $\bullet$

### Таблица Функционала

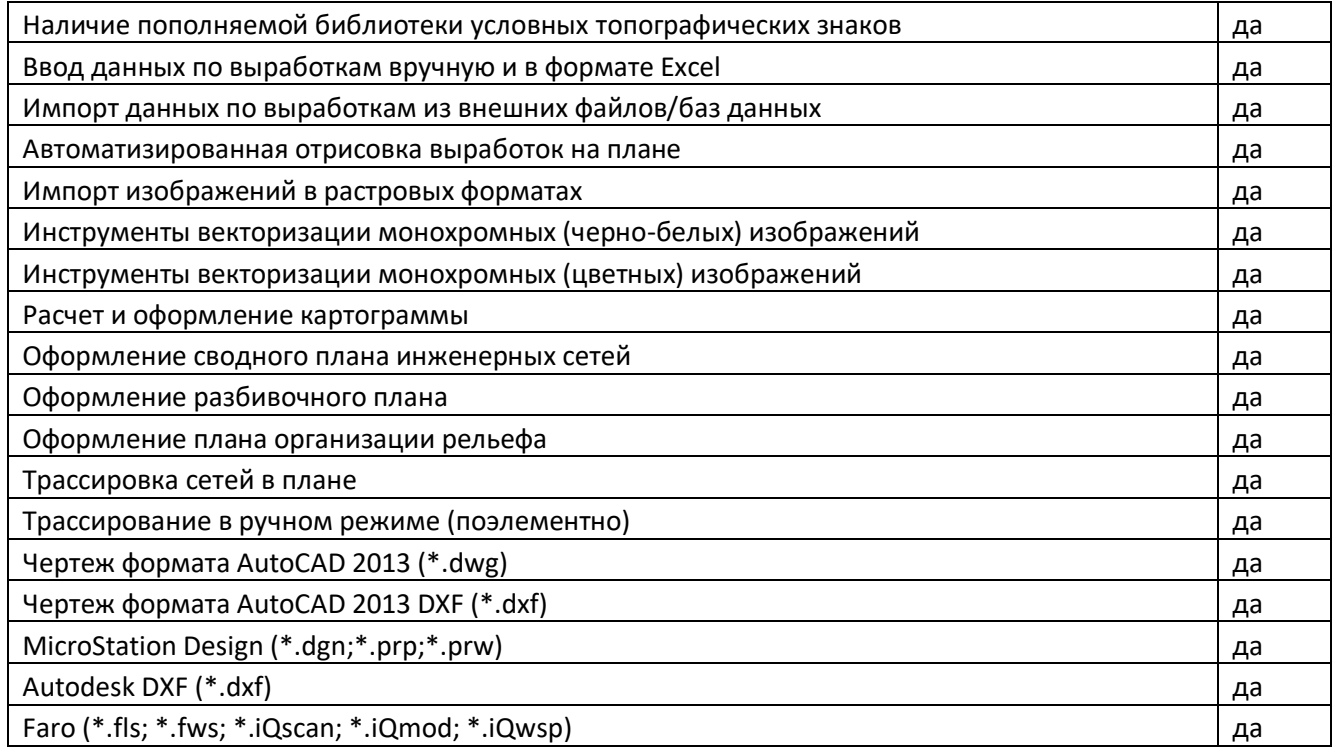

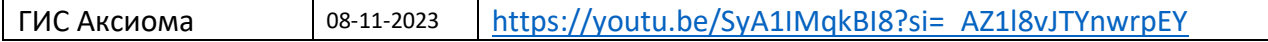

## **IndorCAD**

## (ссылка на программу https://www.iesoft.ru/products/indorsoft/)

Программа для сопровождения этапа проектирования объекта инфраструктуры в рамках жизненного цикла объекта. Возможности системы реализуют концепцию информационного моделирования (BIM), позволяющую в процессе проектирования создавать не только совокупность чертежей и описаний будущего объекта строительства, а его информационную модель, которая выступает в качестве общего ресурса знаний и получения информации об объекте, обеспечивая принятие оптимальных решений.

#### Таблица Функционала

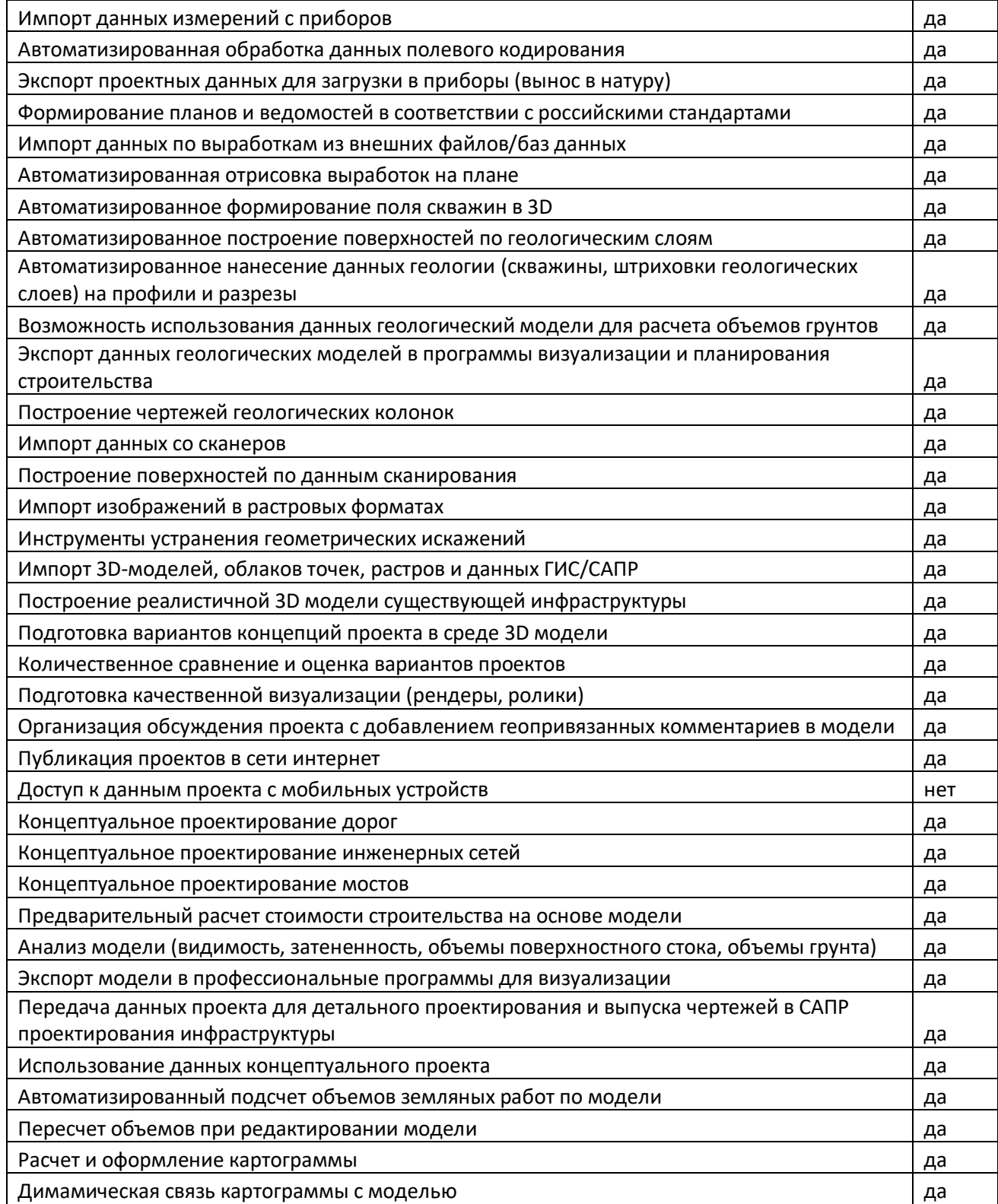

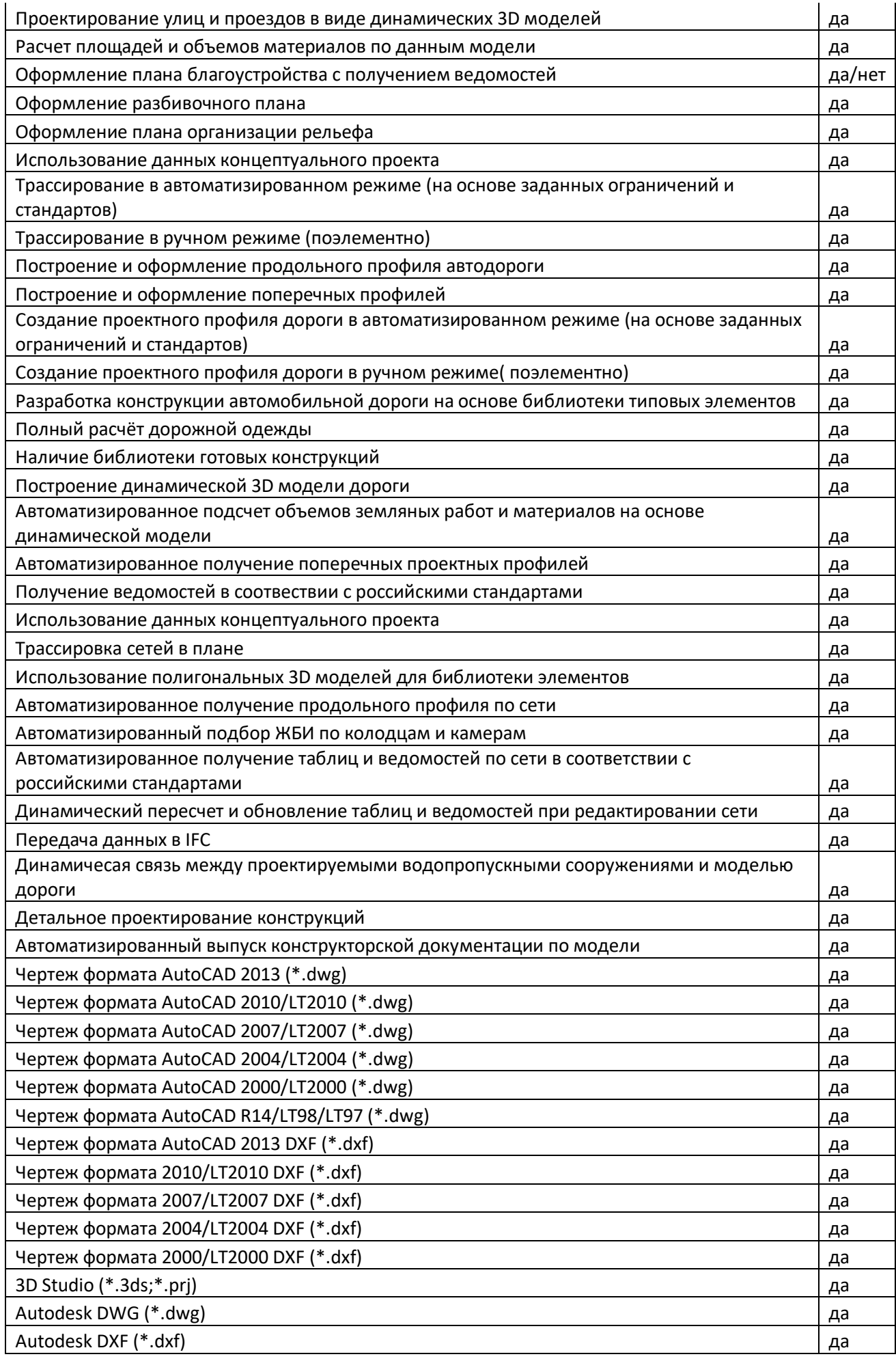

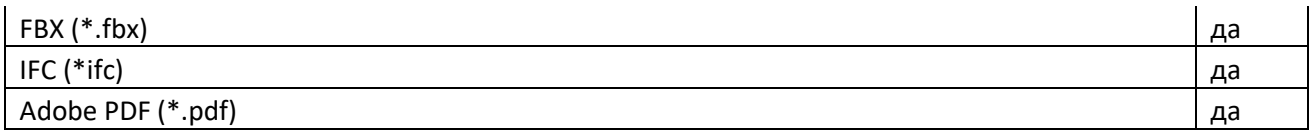

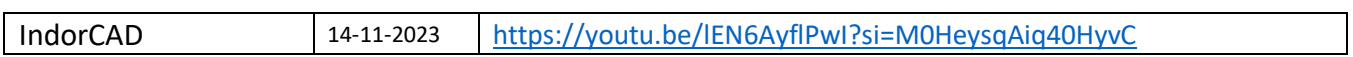

# GeoSolution

## **(ссылка на программу [https://www.iesoft.ru/products/geosolution/\)](https://www.iesoft.ru/products/geosolution/)**

GEOSolution- Специализированное программное обеспечение для обработки данных полученных с помощью GNSS оборудования в режимах статика и кинематика. Интуитивно понятный и простой интерфейс позволяет легко и быстро освоить программу пользователю любого уровня. Программа обрабатывает данные наблюдений спутниковых систем GPS, ГЛОНАСС, Beidou (Compass), Galileo. GEOSolution предоставляет пользователям удобство настройки параметров эллипсоида проекта и выбора разнообразной системы координат. Весь процесс, включая базовое решение, настройку сети и другие операции, выполняется в папке проекта. Это программное обеспечение записывает все операции автоматически, и оно может экспортировать ход обработки даты, которая сохраняется в любое время, а затем можно продолжить обработку или проверить.

#### **Таблица Функционала**

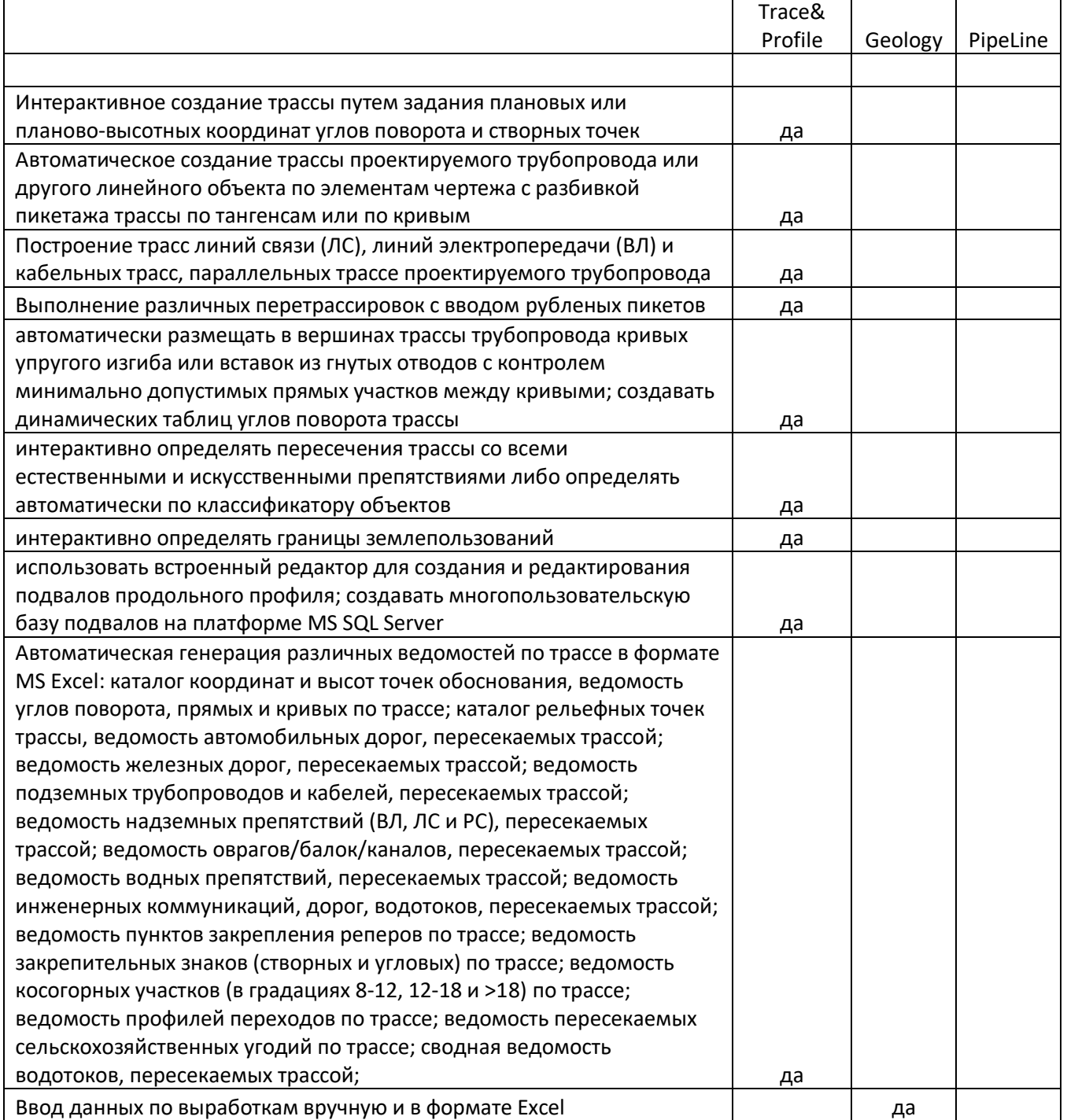

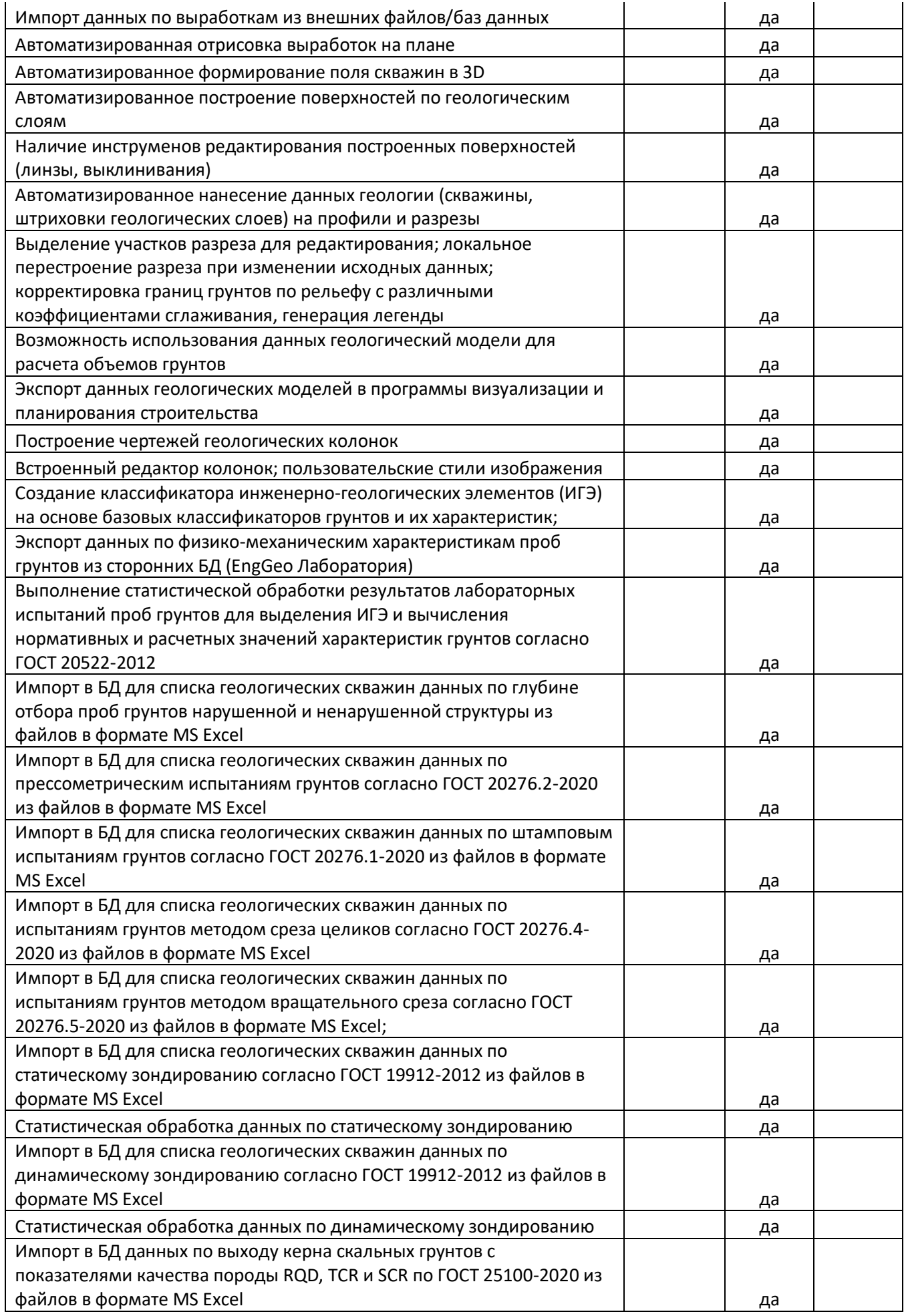

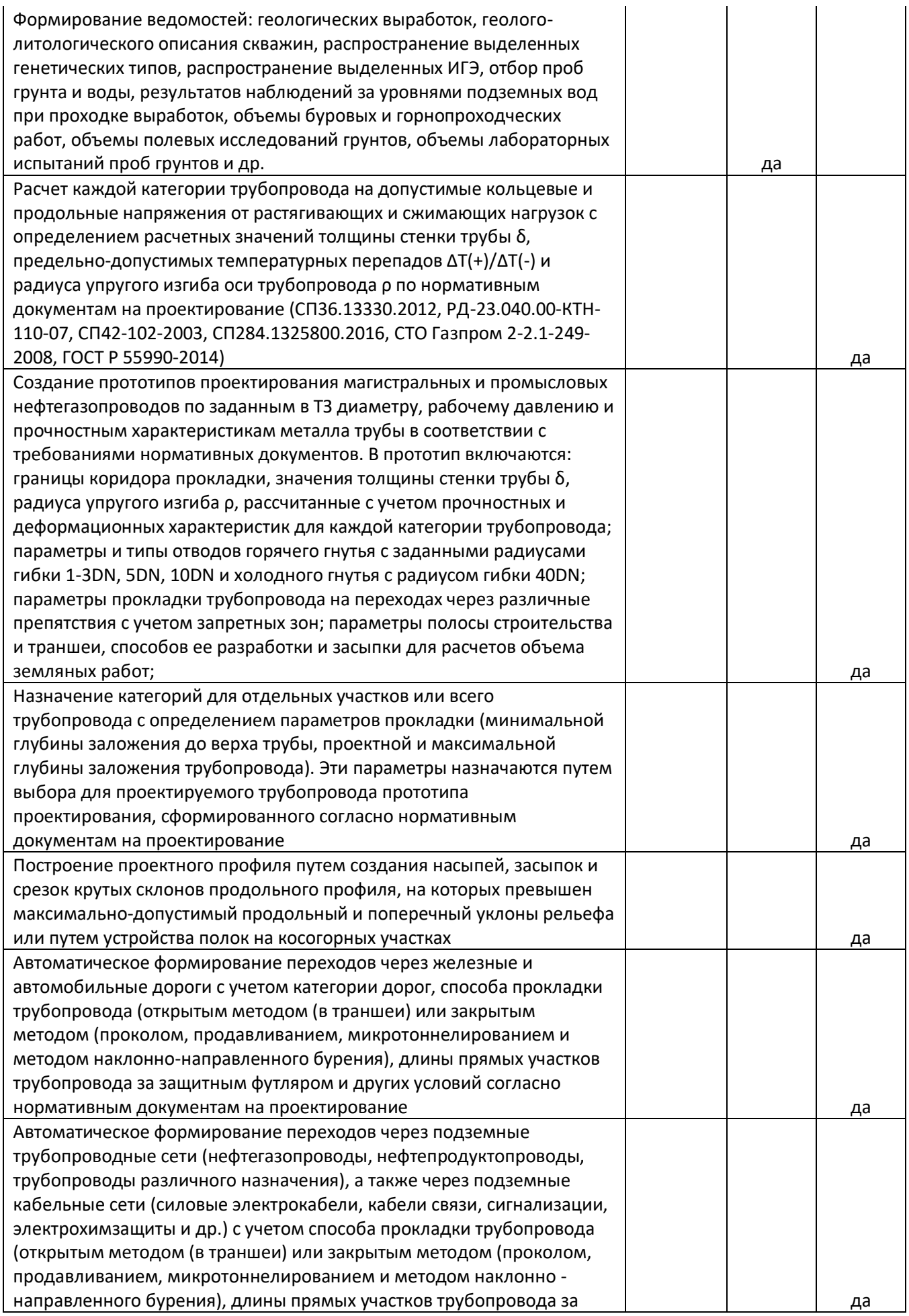

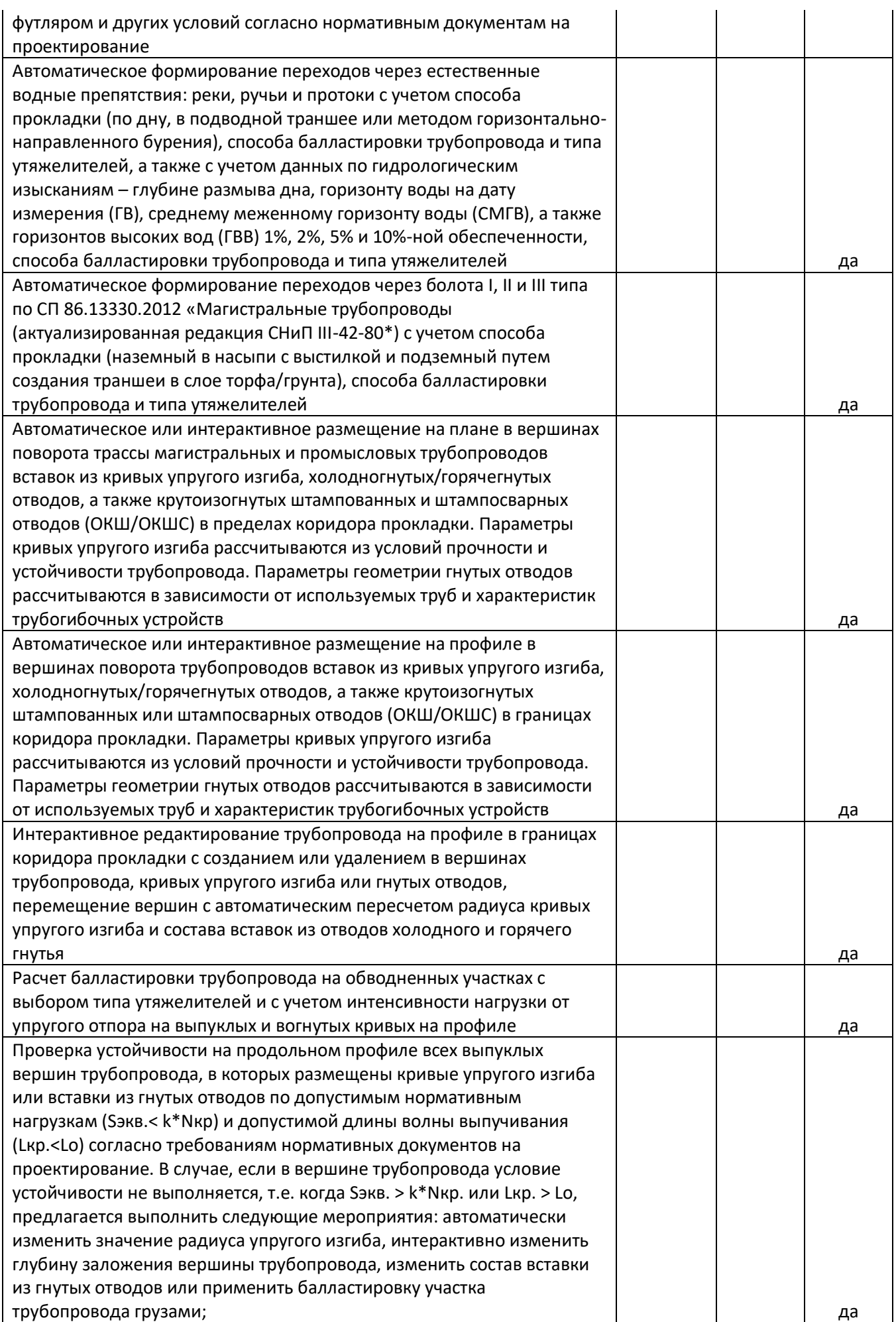

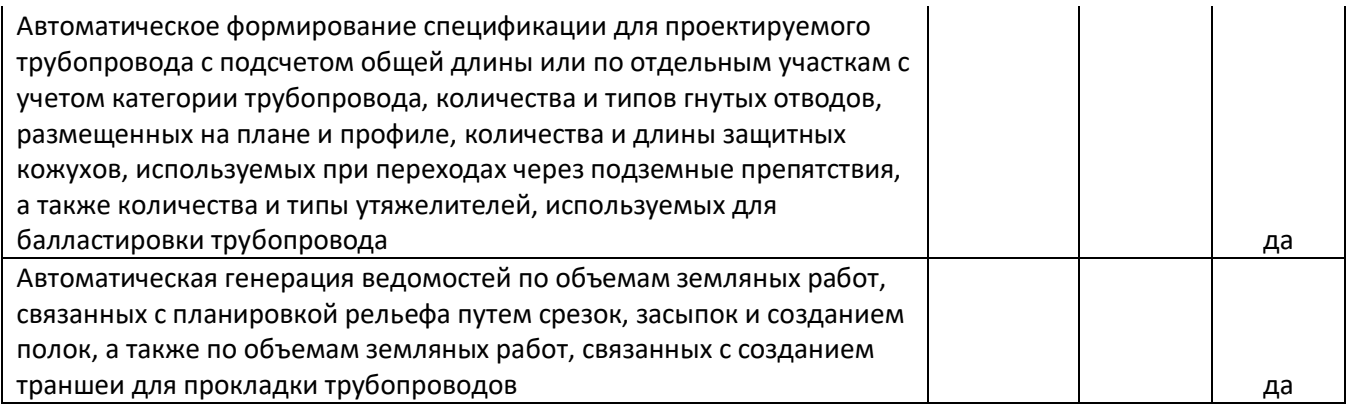

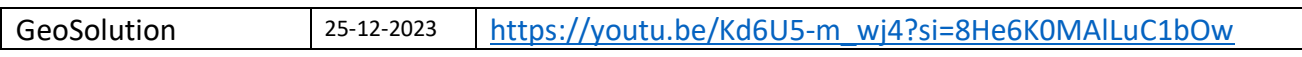